## **銀行數位存摺申請說明**

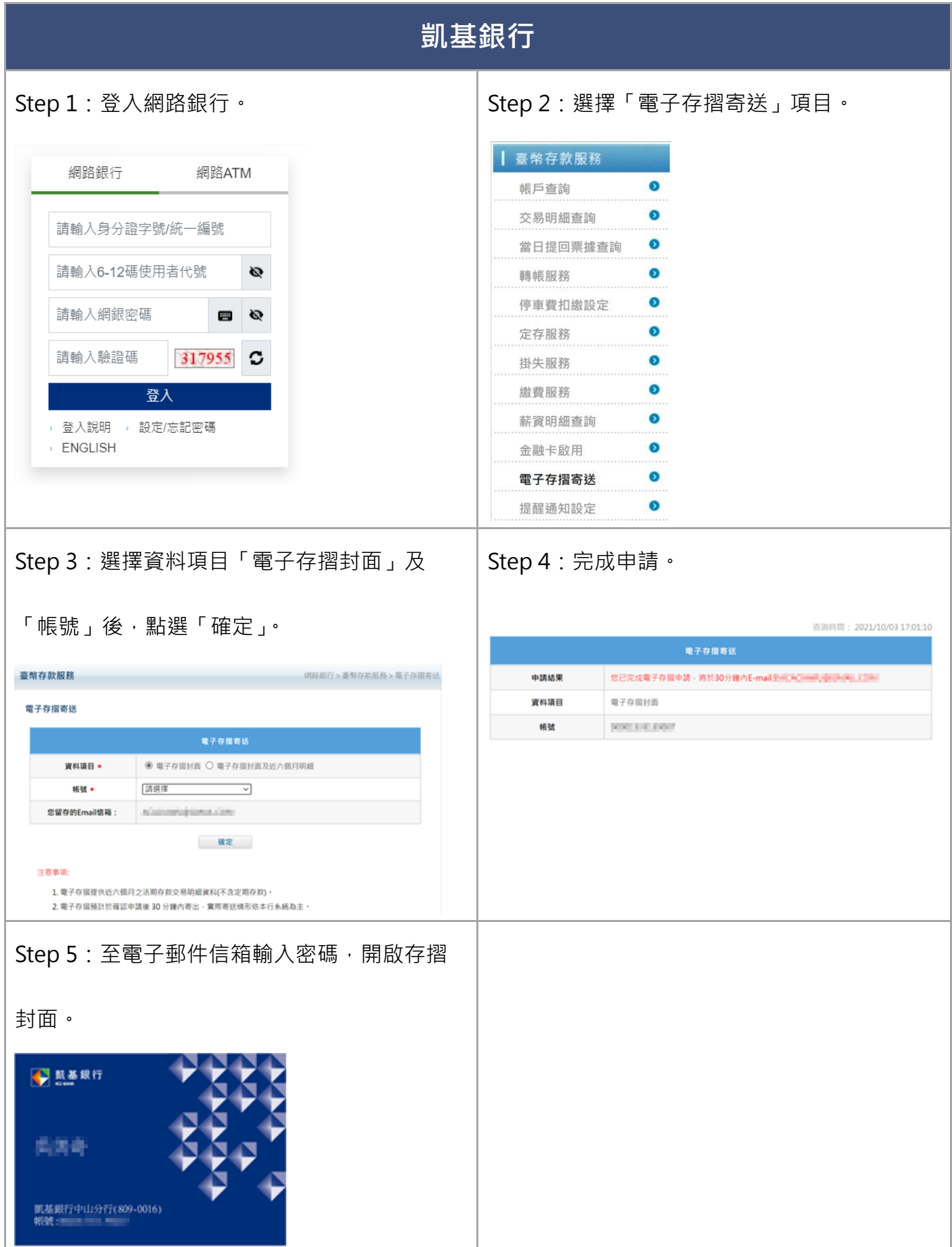

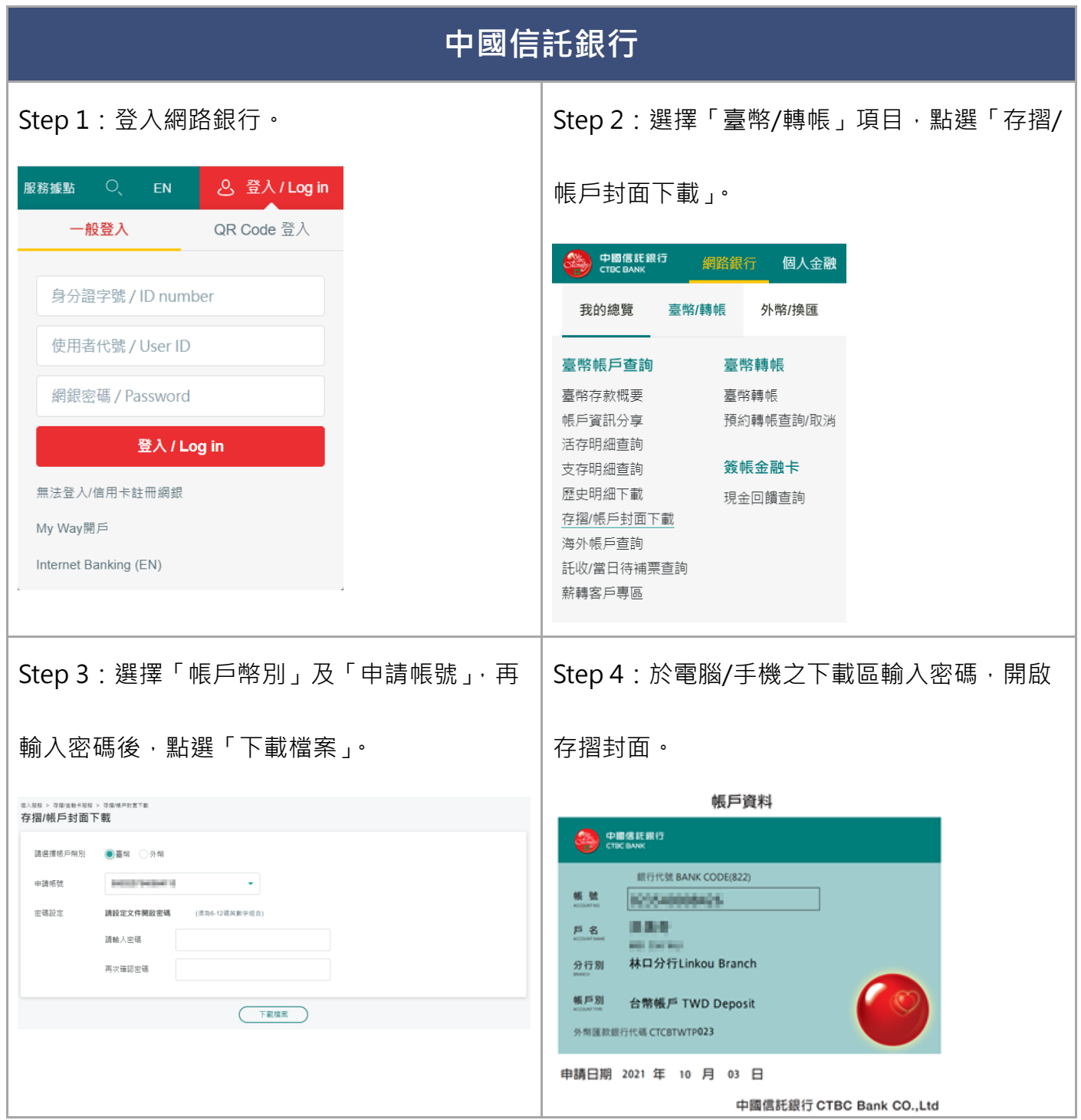

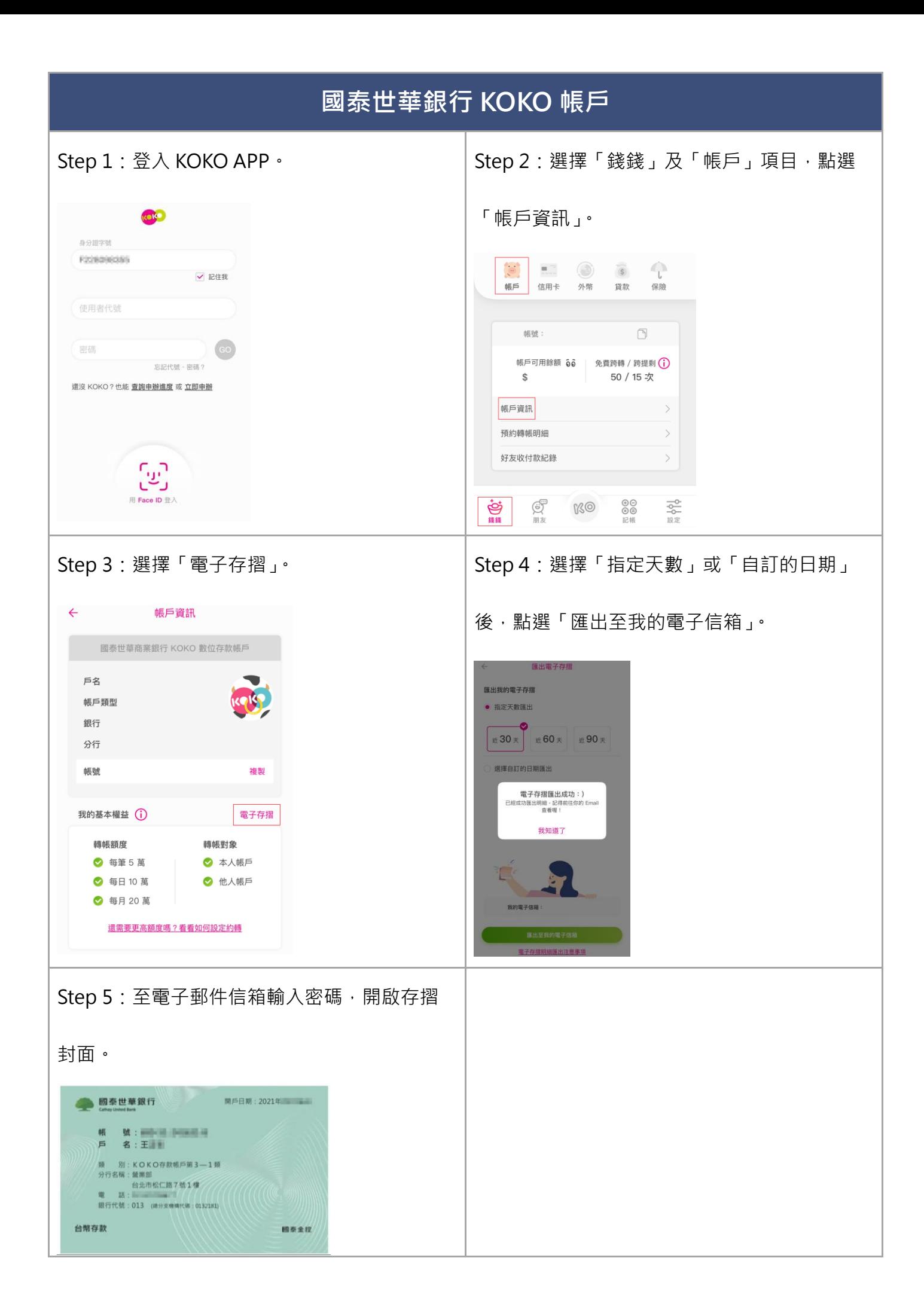

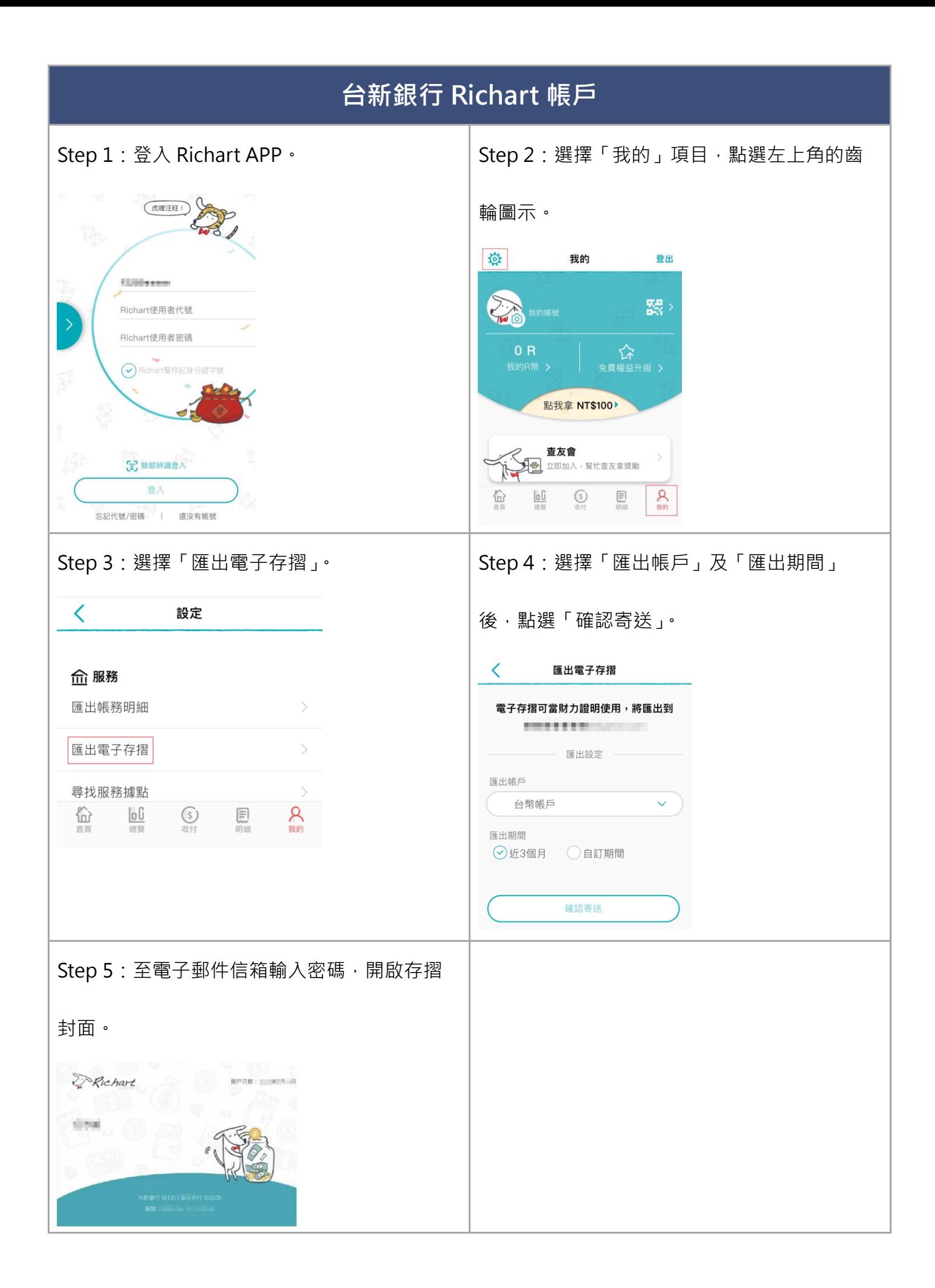

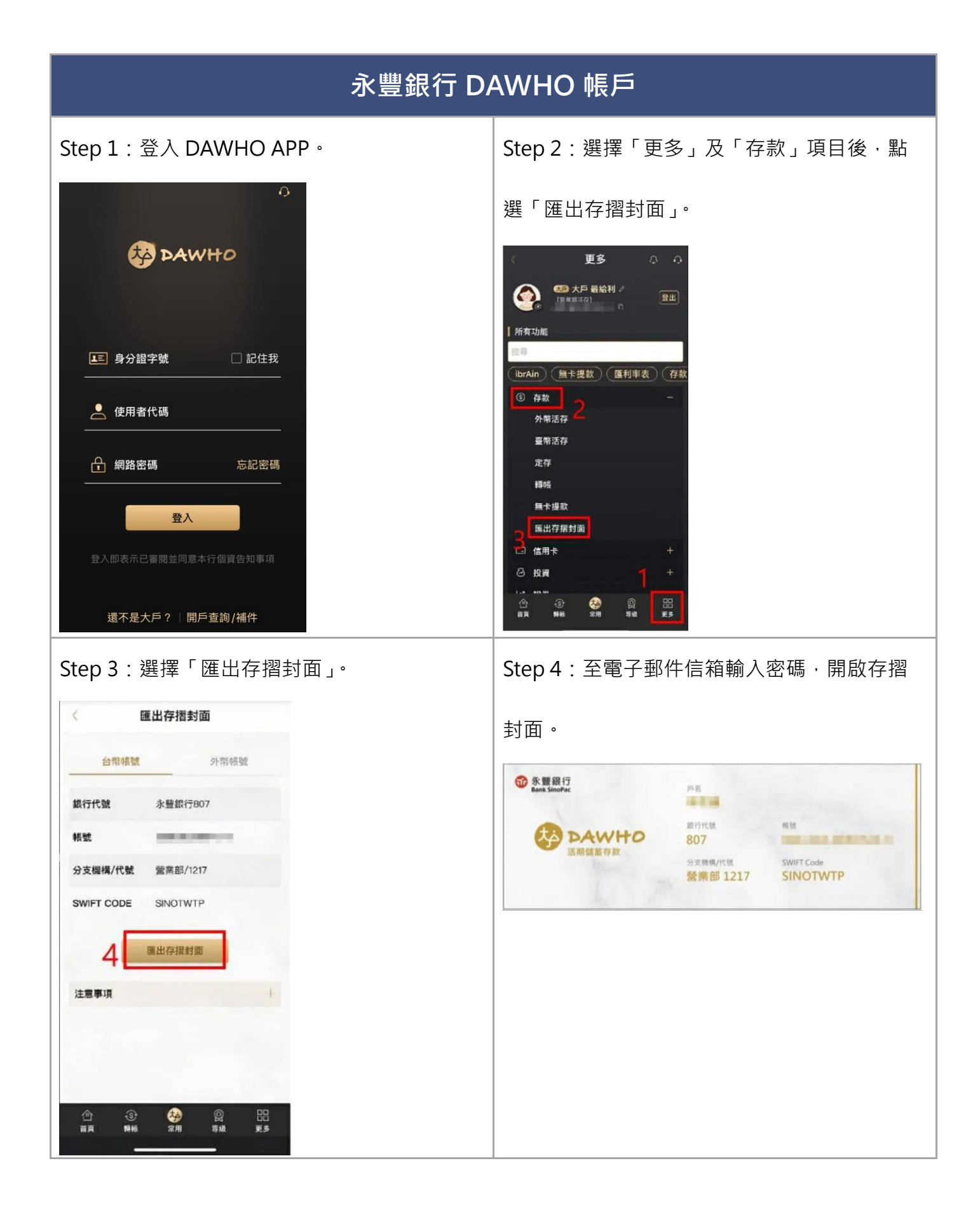

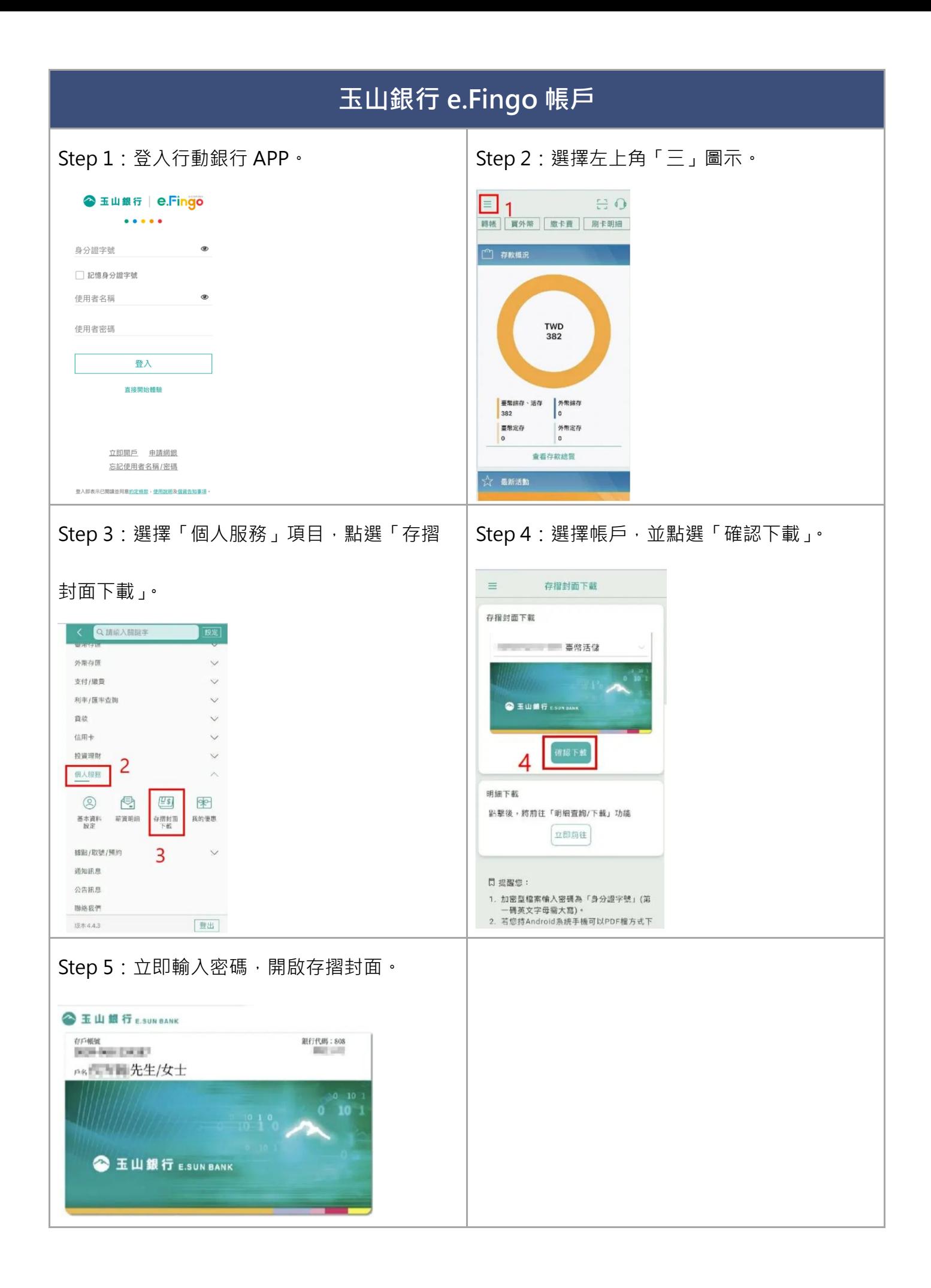

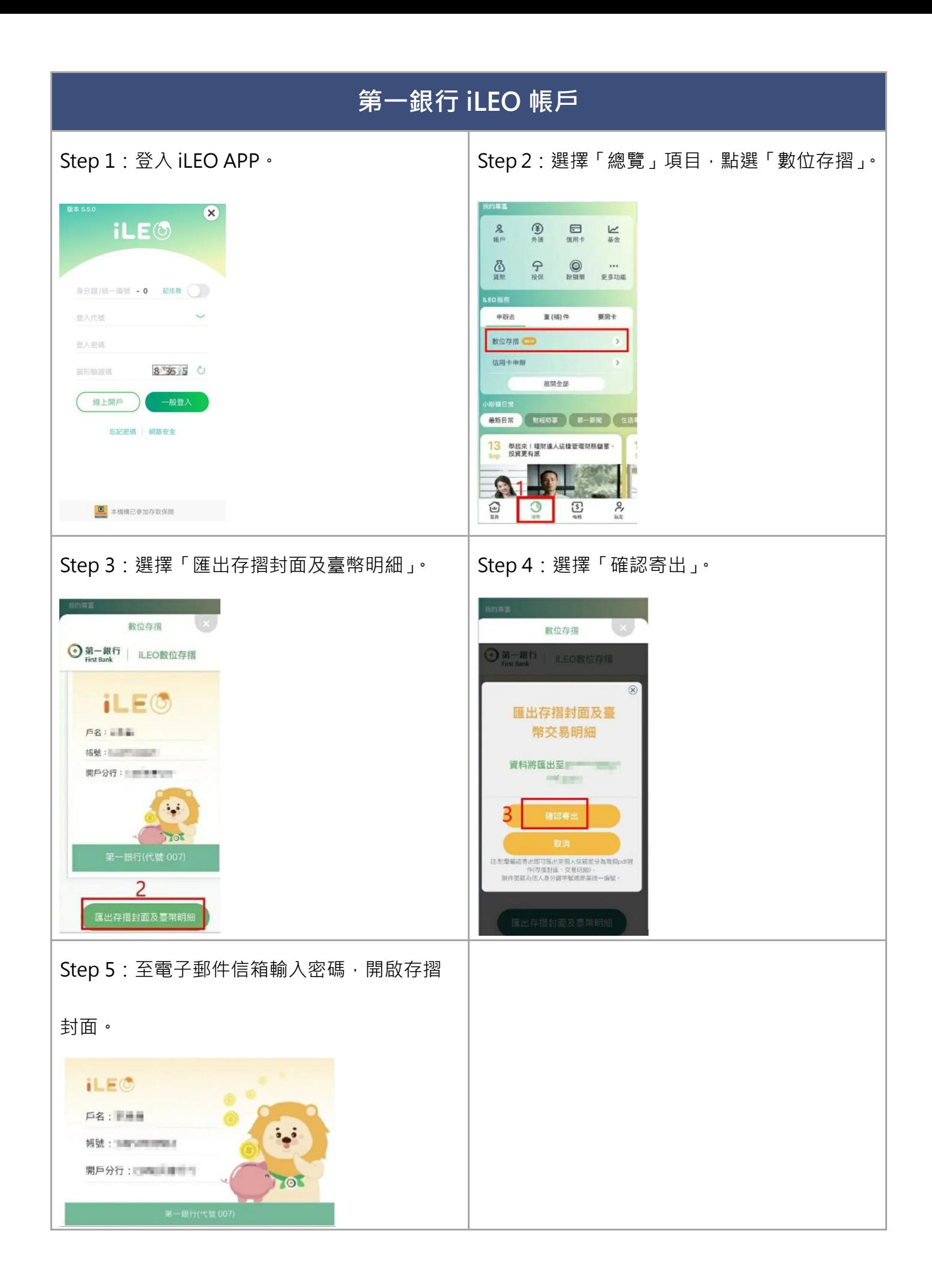